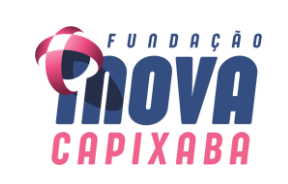

## *CAPA PARA DOSSIÊ DO COLABORADOR*

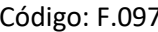

Versão: 00 | Elaboração: 28/06/2023

 $5\bar{0}5$ 

## **DADOS DA INSCRIÇÃO:**

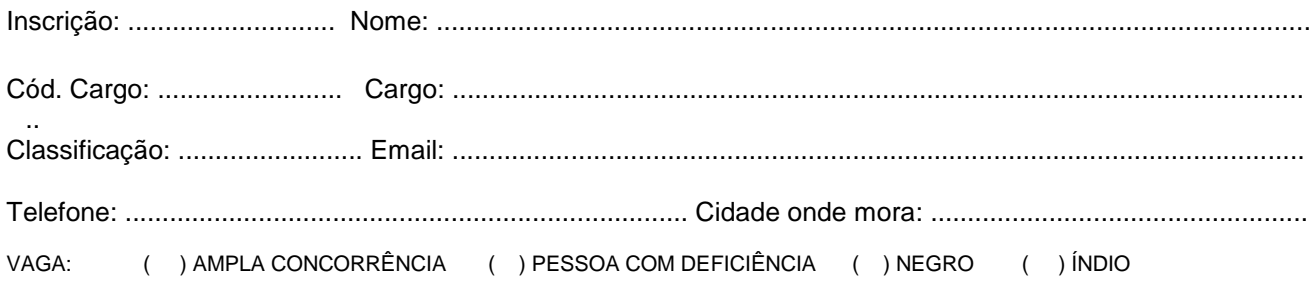

## **DADOS DA CONVOCAÇÃO:**

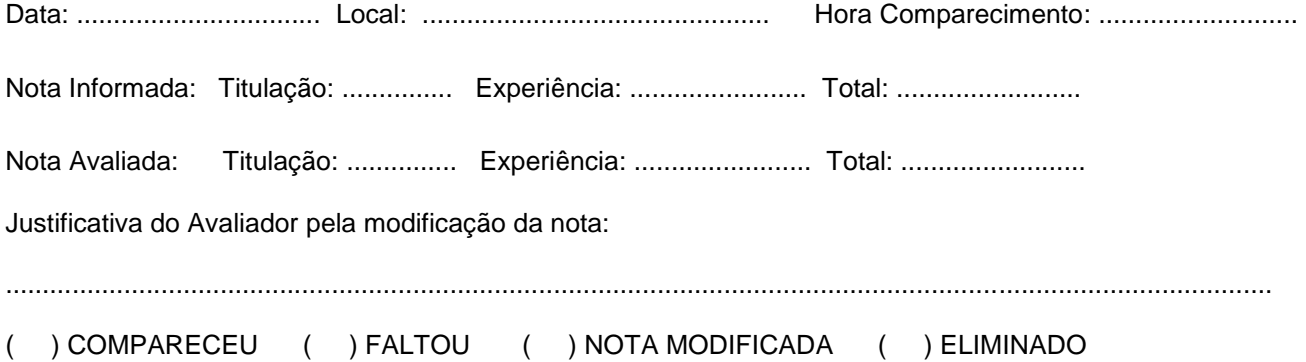

## **DECLARAÇÃO DO CANDIDATO:**

Descrição do recurso:

Telefone: (27) 3636-3518

- ( ) Estou ciente da avaliação realizada nesta data, conforme anotações acima, e sendo a minha pontuação declarada no ato da inscrição reduzida, tenho ciência, neste momento, do motivo que levou a redução da mesma.
- ( ) Protocolo recurso conforme descrição a seguir:

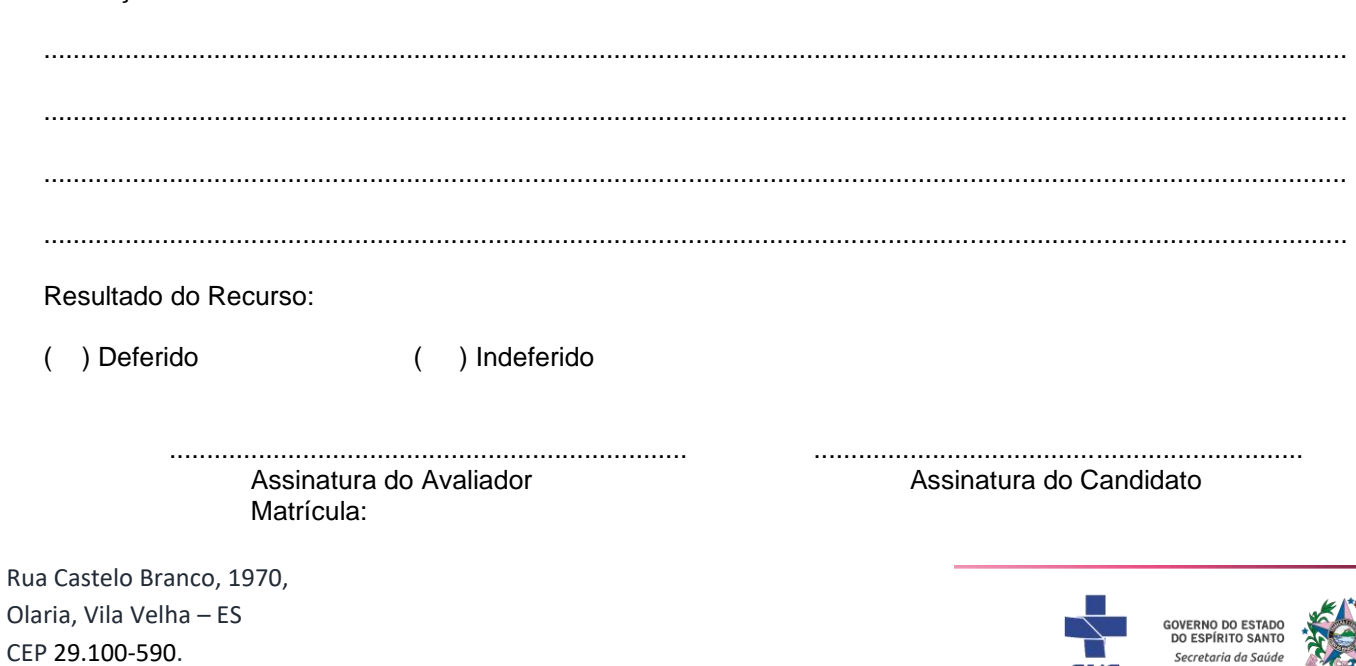